USDT指的是稳定币Tether,是一种锚定美元的数字货币,1个USDT等价于1美元 ,其价值与美元稳定挂钩。USDT的主要作用是为数字货币投资者提供一种安全的 避险工具,同时也可用于数字货币交易。USDT被广泛应用于不同的数字货币交易 所,例如Bitget交易所。要使用USDT进行支付,首先需要获得一定数量的USDT。 目前获取USDT的方式主要有两种:

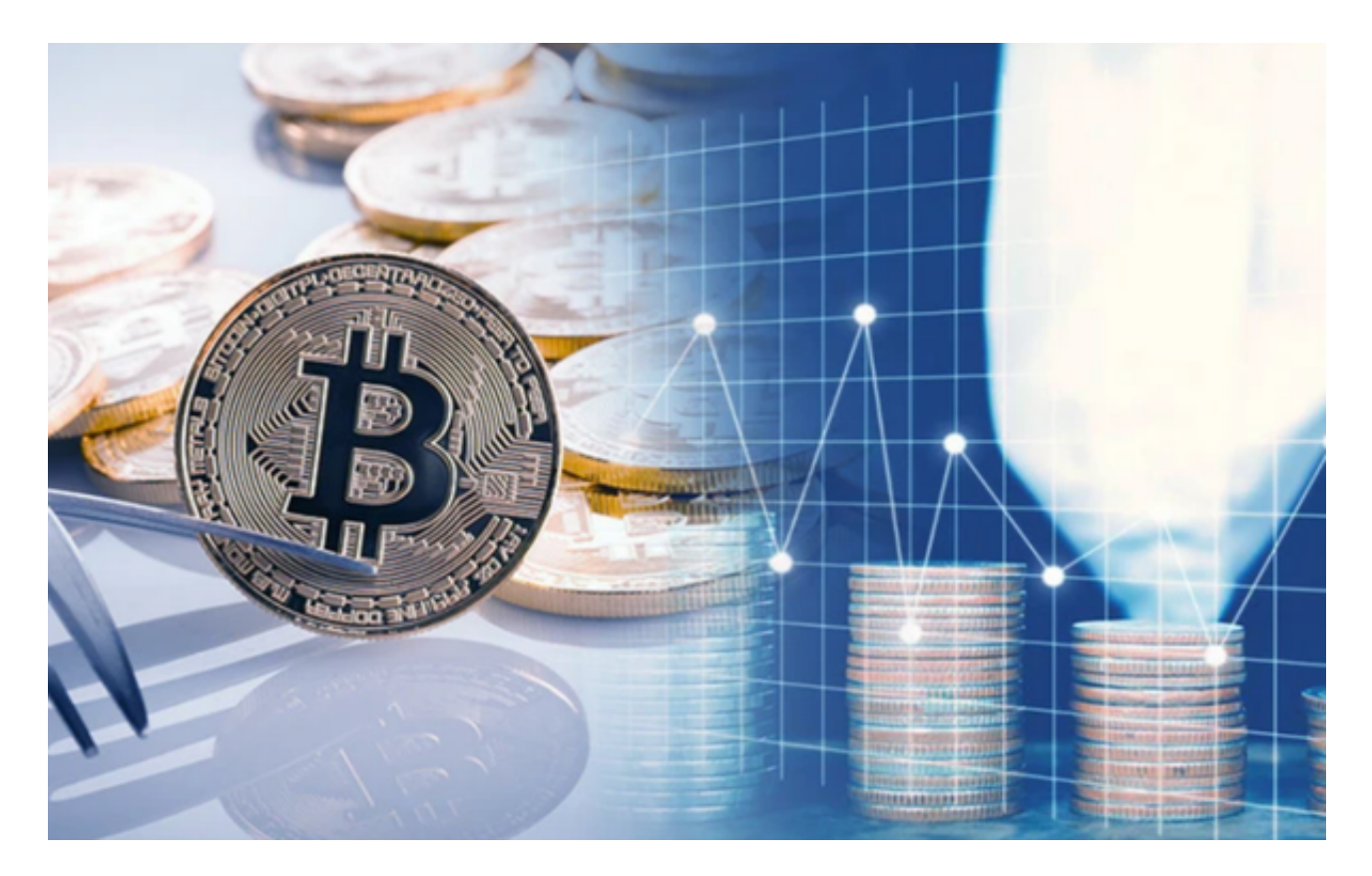

1.通过交易所购买:可以通过向Bitget交易所充值法币或其他数字货币购买USDT。

2.在钱包中兑换:如果已经拥有其他数字货币,也可以通过在支持USDT交易的数 字货币钱包中,将其他数字货币兑换成USDT。

无论哪种方式,获得USDT后,就可以进行支付了。使用USDT进行支付需要先找 到接受USDT支付的商家。目前,很多数字货币支付服务商都已经支持USDT支付选 项,例如Bitget。

下面以Bitget支付为例,介绍如何使用USDT进行购物支付:

1.下载Bitget支付APP,并进行实名认证。

2.在APP中选择USDT支付选项,并输入购物金额。

3.点击"确认支付",将会生成一个支付二维码。

4.使用USDT钱包APP扫描支付二维码,并在钱包中进行支付确认。

5.商家确认收到支付后,交易将完成。

 需要注意的是,不同数字货币支付服务商和商家,可能存在细微差别。使用USDT 进行支付前,最好了解清楚具体的支付流程。

USDT支付相比传统支付方式有以下优点:

1.支持跨国支付:USDT的支付方式可以跨越国界,方便各地用户进行支付。

2.低成本支付:USDT支付的成本相对低,也不受传统货币政策的影响。

3.资金流通速度快:USDT支付一般都是实时的,资金到账速度快。

但是USDT支付也存在一些风险,例如:

1.监管风险: USDT等数字货币还没有被监管部门严格规范, 存在一定的监管风险 。

2.价格风险: 虽然USDT的价值与美元稳定挂钩, 但其价值仍然会受到市场供求、 社区情绪等因素的影响,存在一定的价格波动风险。

3.技术风险:数字货币支付需要借助区块链技术,而区块链技术仍然存在一定的技 术风险,例如交易速度慢、网络拥塞等问题。

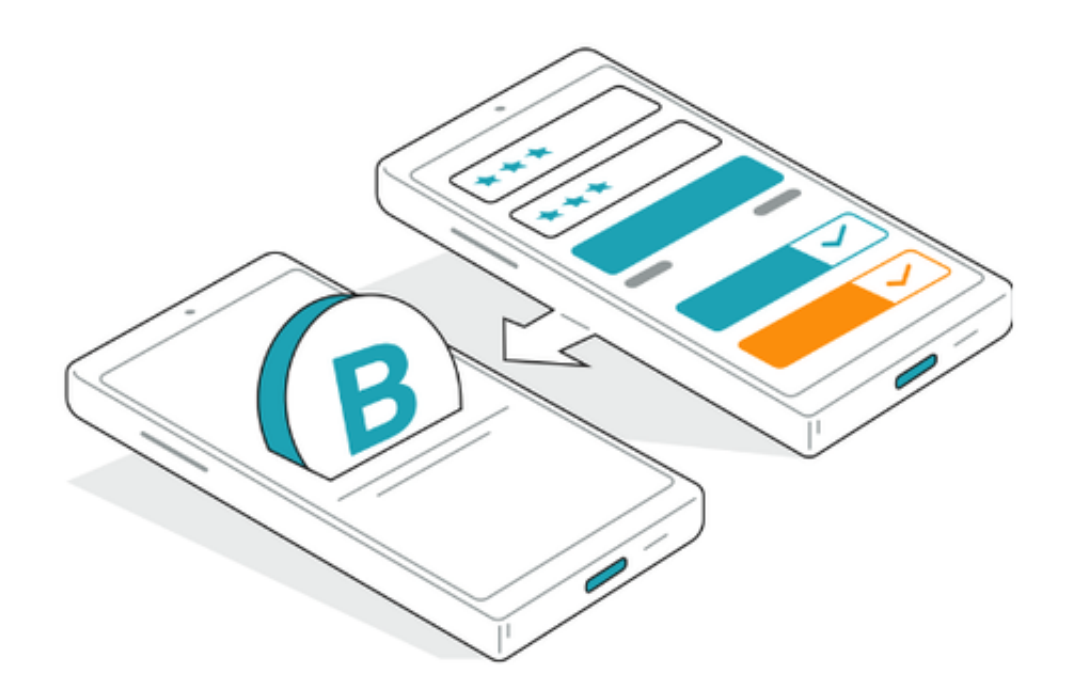

 目前,越来越多的商家开始接受数字货币支付,USDT支付也成为了一种方便快捷 的支付方式。使用USDT进行支付需要注意相关流程和风险,但其低成本、快速到 账的特点仍然吸引着越来越多的用户。